## **DAFTAR TABEL**

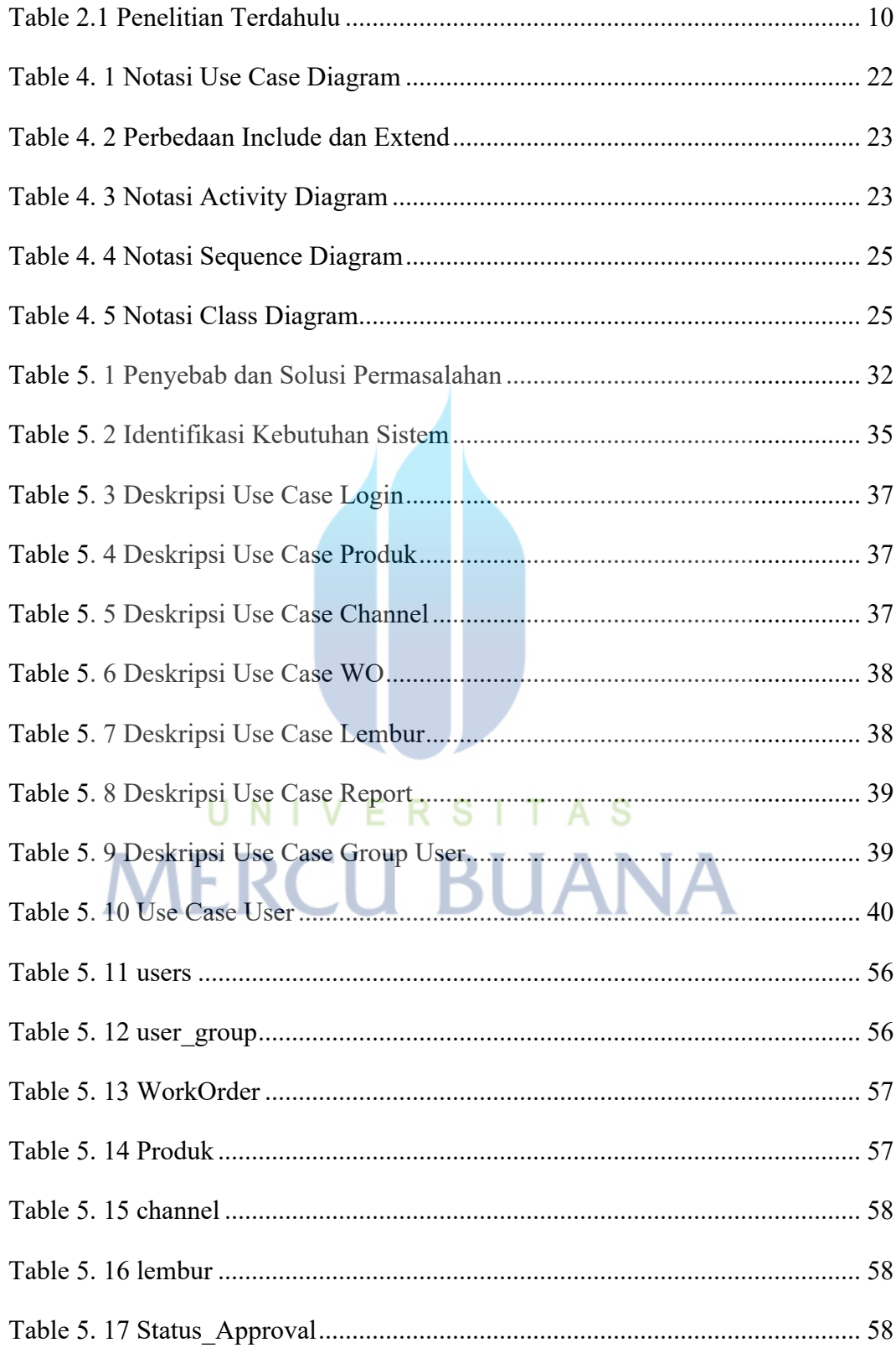

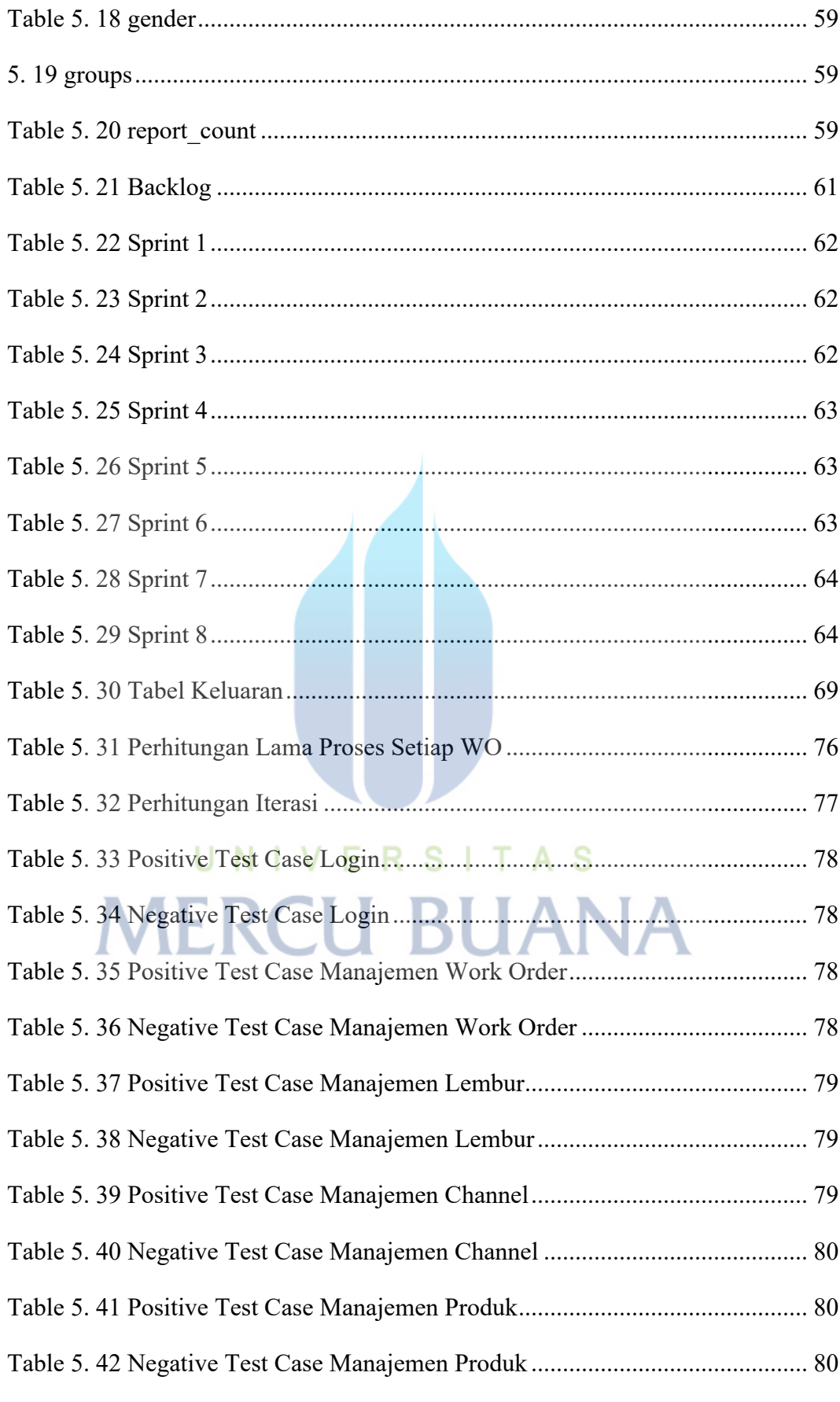

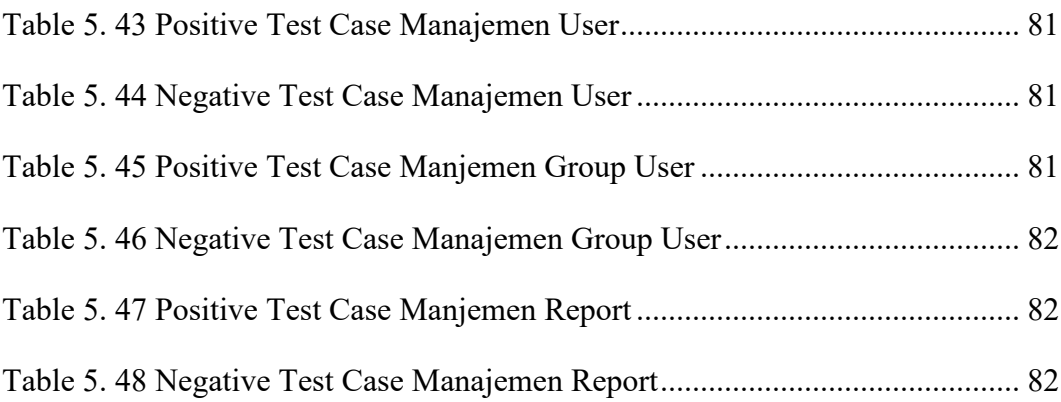

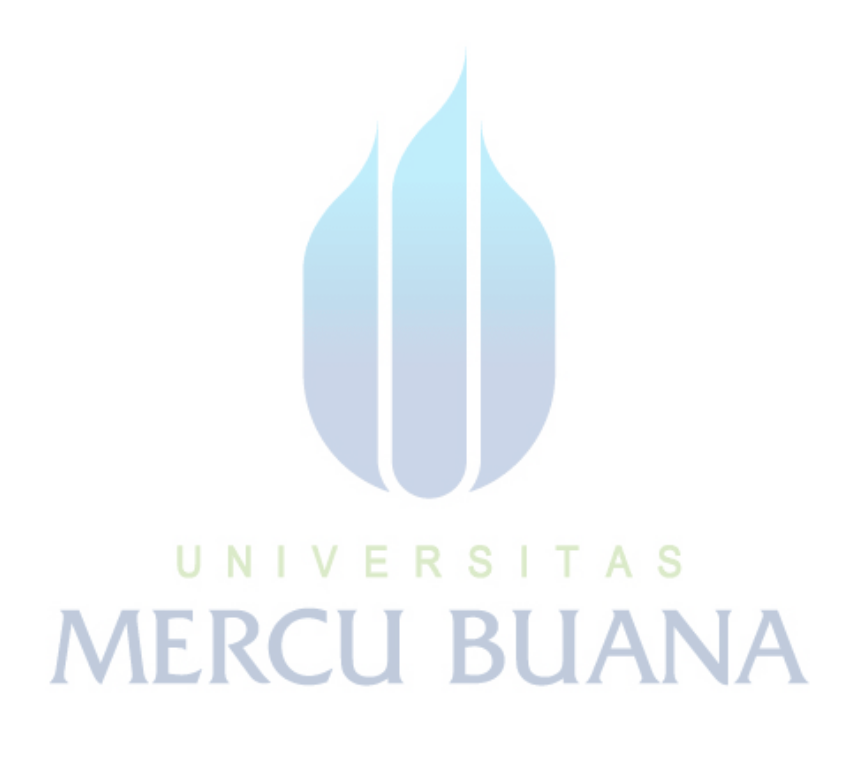